## Sage 200 Business Intelligence Datasheet

Business Intelligence comes as standard as part of the Sage 200 Suite giving you a unified and integrated view of important data, with complete management dashboards, and analysis. Sage 200 Business Intelligence helps you to make better and faster business decisions by analysing metrics and KPIs that are not easily measured in a non BI environment. It helps you to embrace strategic planning for business growth, by identifying key trends and patterns in your data and gain a better understanding of your business, transforming data into actionable information. You are more responsive and can support future planning with the ability to identify opportunities to increase revenue or to reduce costs.

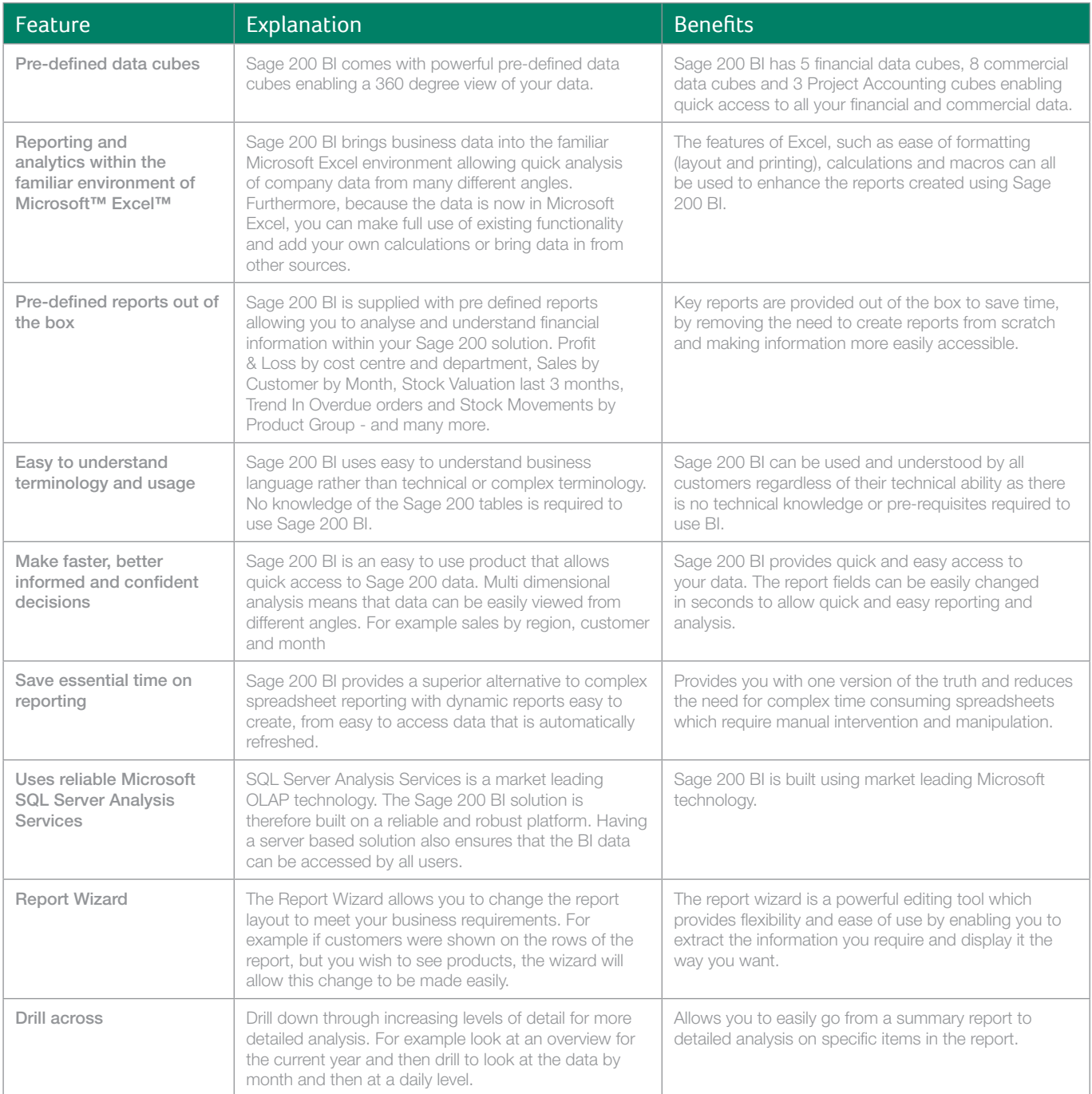

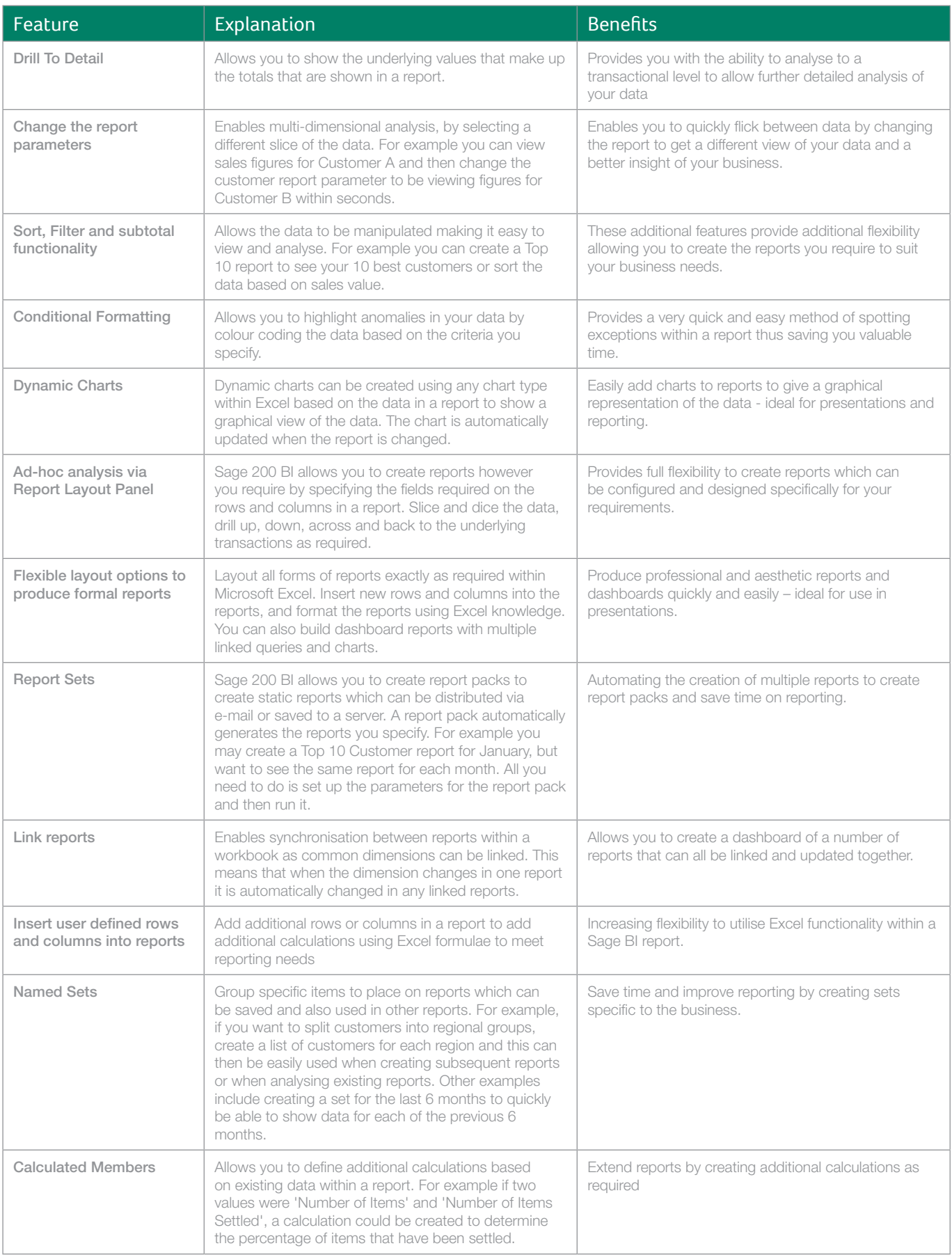

Sage 200 Business Intelligence includes five financial data cubes and eight commercial data cubes. A cube is a set of data which uses pre-calculated measures and dimensions enabling multi-dimensional analysis. The table below is designed to show what analysis you can achieve:

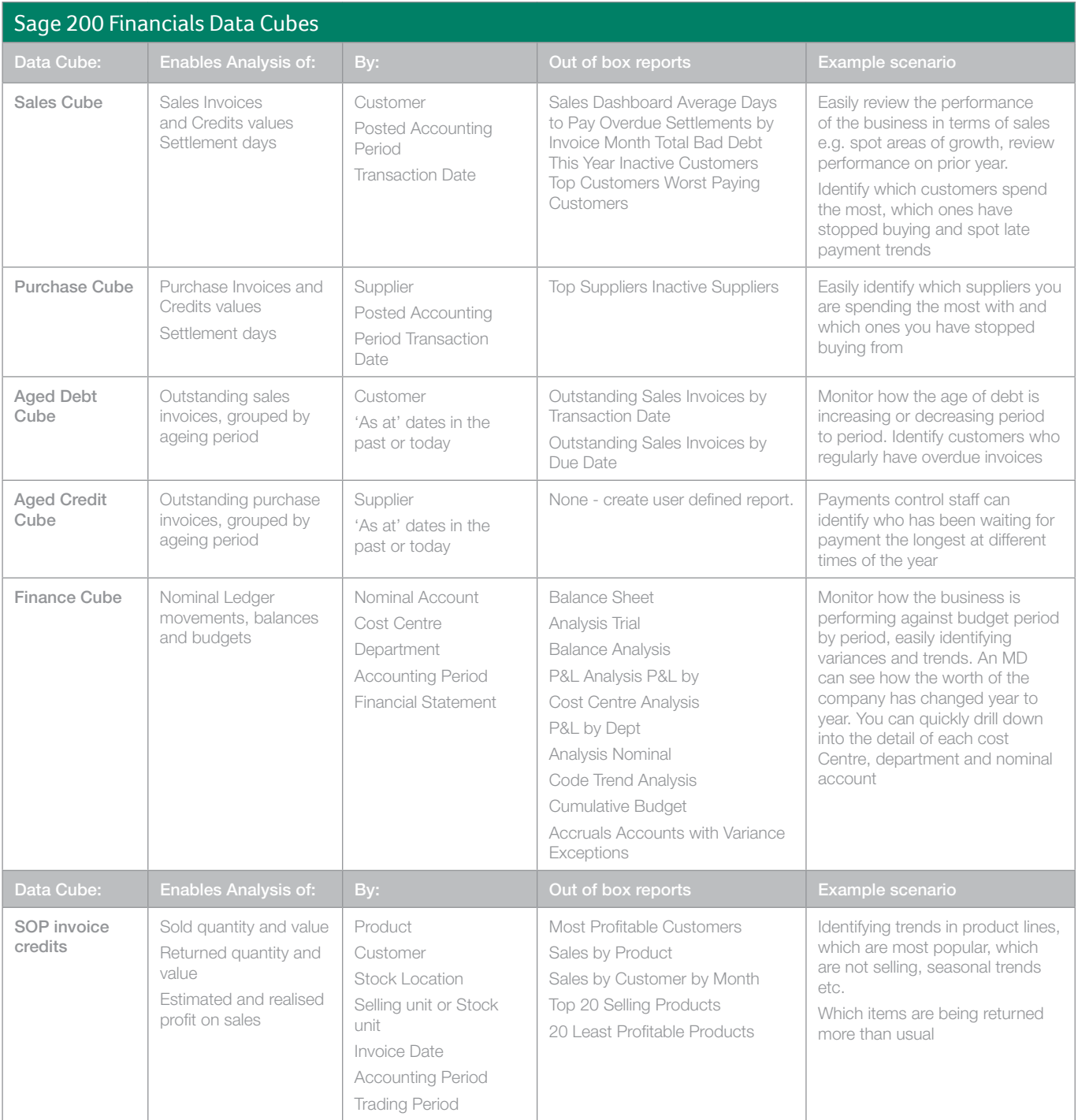

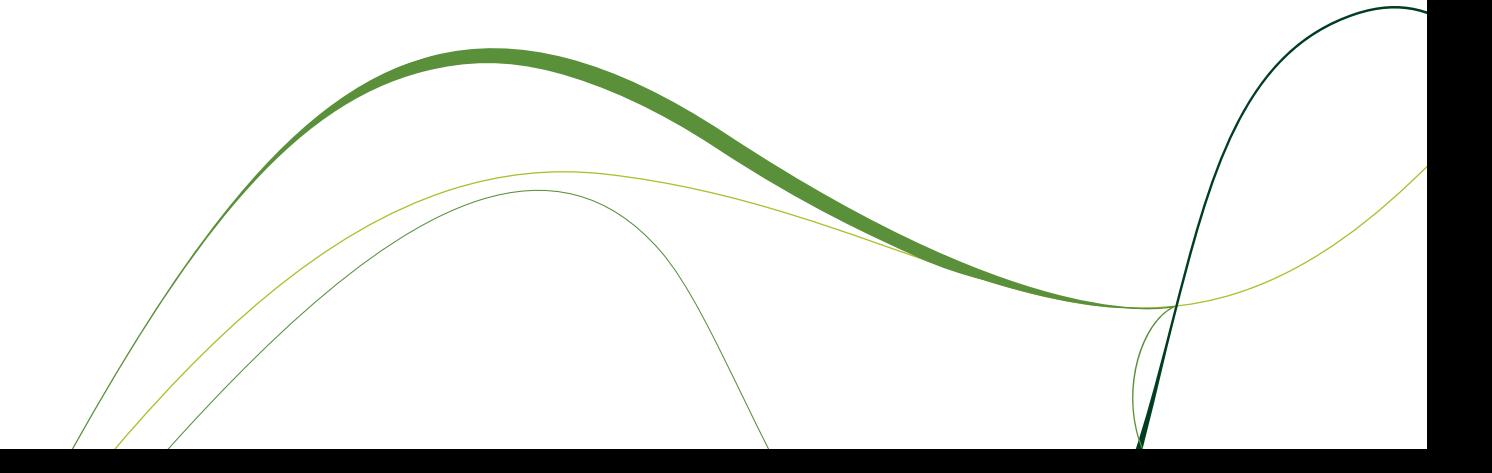

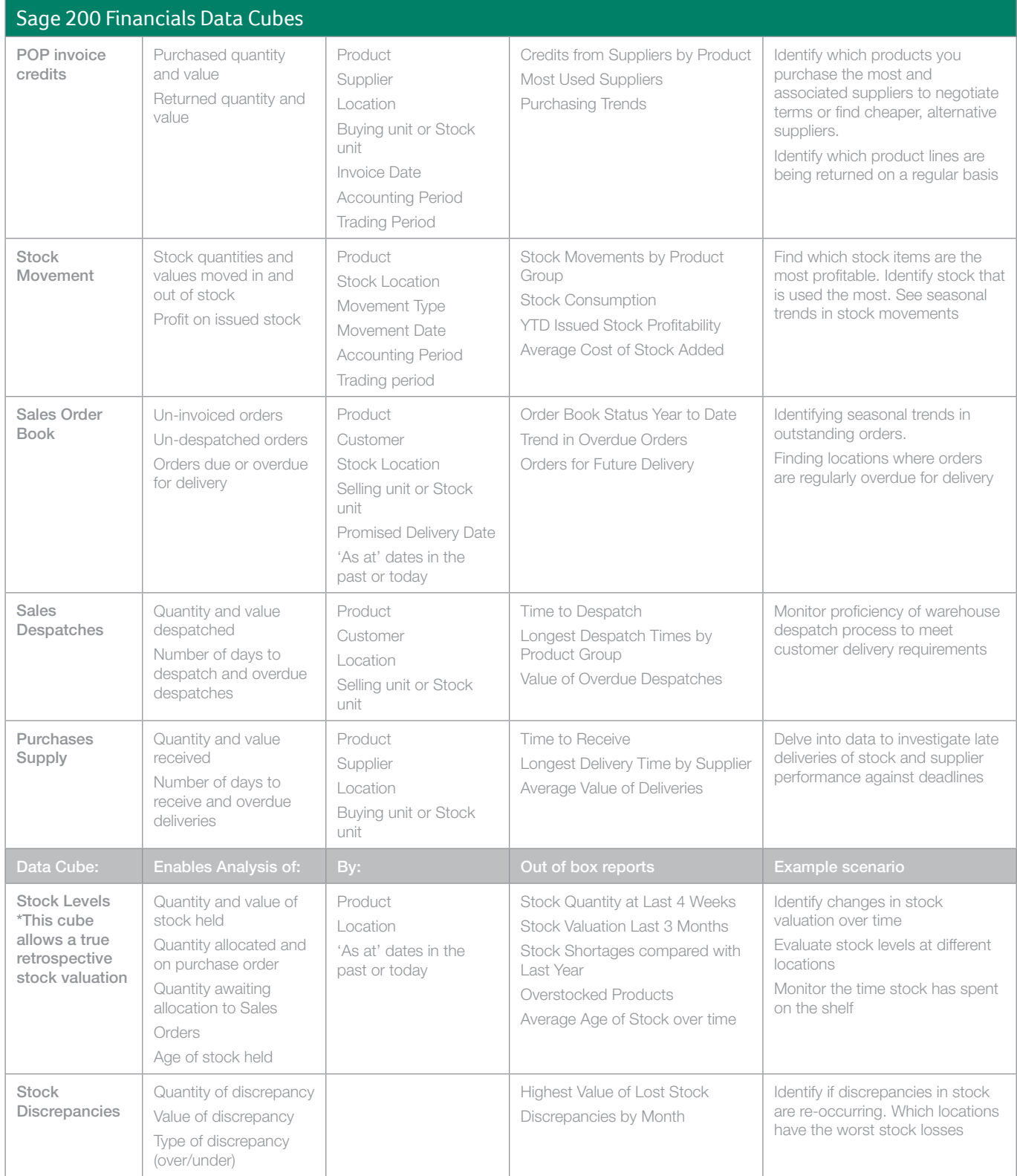

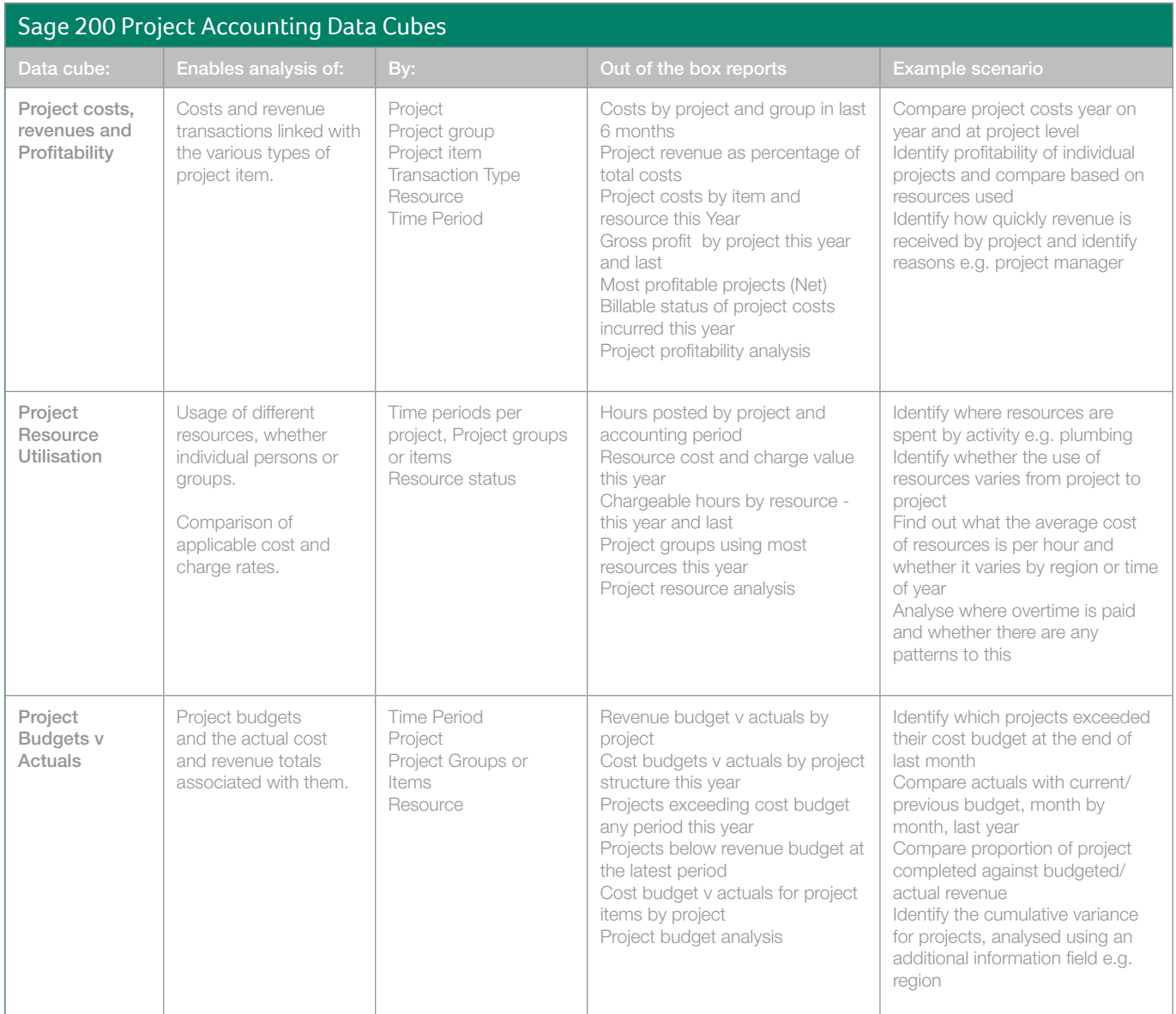

For more information call **0845 111 99 88** or visit www.sage.co.uk/sage200suite

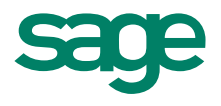

Sage (UK) Limited, North Park, Newcastle upon Tyne, NE13 9AA

Tel 0845 111 99 88 Fax 0845 245 0297 www.sage.co.uk

© Sage (UK) Limited 2010 06/10 02605JJ